## Using Ecopath fish610.7 EAFM Tools: EWE (Ecopath with ecosim)

Haley Frater

February 12, 2018

4 0 8

Þ J. Haley Frater **February 12, 2018** 1/2

э

 $\mathbf{h}$ 

<span id="page-0-0"></span> $298$ 

## example plot

example

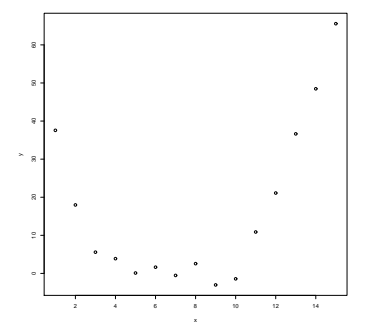

メロトメ 御 トメ 君 トメ 君 トー 君

<span id="page-1-0"></span> $299$ 

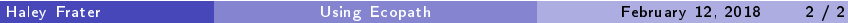